## Package 'fipp'

February 11, 2021

Title Induced Priors in Bayesian Mixture Models

Version 1.0.0

Description Computes implicitly induced quantities from prior/hyperparameter specifications of three Mixtures of Finite Mixtures models: Dirichlet Process Mixtures (DPMs; Escobar and West (1995) <doi:10.1080/01621459.1995.10476550>), Static Mixtures of Finite Mixtures (Static MFMs; Miller and Harrison (2018) <doi:10.1080/01621459.2016.1255636>), and Dynamic Mixtures of Finite Mixtures (Dynamic MFMs; Frühwirth-Schnatter, Malsiner-Walli and Grün (2020) <arXiv:2005.09918>). For methodological details, please refer to Greve, Grün, Malsiner-Walli and Frühwirth-Schnatter (2020) <arXiv:2012.12337>) as well as the package vignette.

License GPL-2

Encoding UTF-8

LazyData true

RoxygenNote 7.1.1

**Depends**  $R (= 3.5.0)$ 

LinkingTo Rcpp, RcppArmadillo

Imports Rcpp, stats, matrixStats

Suggests knitr, rmarkdown

VignetteBuilder knitr

NeedsCompilation yes

Author Jan Greve [aut, cre],

Bettina Grün [ctb] (<https://orcid.org/0000-0001-7265-4773>), Gertraud Malsiner-Walli [ctb] (<https://orcid.org/0000-0002-1213-4749>), Sylvia Frühwirth-Schnatter [ctb] (<https://orcid.org/0000-0003-0516-5552>)

Maintainer Jan Greve <jan.greve@wu.ac.at>

Repository CRAN

Date/Publication 2021-02-11 10:30:02 UTC

### <span id="page-1-0"></span>R topics documented:

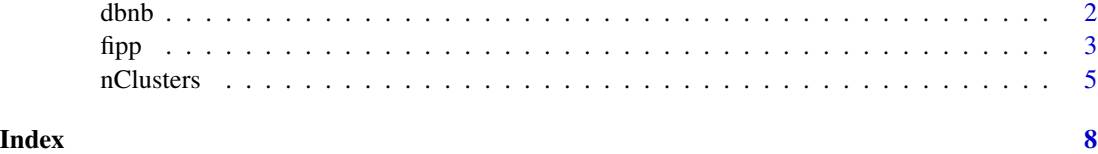

dbnb *Probability density function of the BNB distribution*

#### Description

Evaluates the probability density function of the beta-negative-binomial (BNB) distribution with a mean parameter and two shape parameters.

#### Usage

 $dbnb(x, mu, a, b, log = FALSE)$ 

#### Arguments

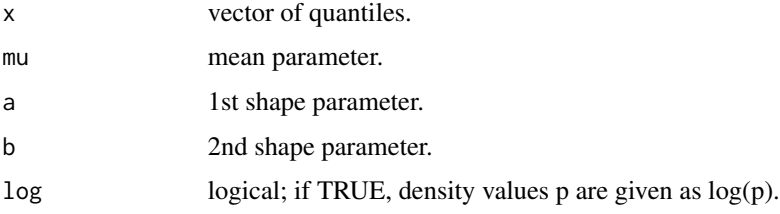

#### Details

The BNB distribution has density

$$
f(x) = \frac{\Gamma(\mu + x)B(\mu + a, x + b)}{\Gamma(\mu)\Gamma(x + 1)B(a, b)},
$$

where  $\mu$  is the mean parameter and  $a$  and  $b$  are the first and second shape parameter.

#### Value

Numeric vector of density values.

#### References

Frühwirth-Schnatter, S., Malsiner-Walli, G., and Grün, B. (2020) Generalized mixtures of finite mixtures and telescoping sampling <https://arxiv.org/abs/2005.09918>

#### Examples

```
## Similar to other d+DISTRIBUTION_NAME functions such as dnorm, it
## evaluates the density of a distribution (in this case the BNB distri)
## at point x
##
## Let's try with the density of x = 1 for BNB(1,4,3)
x \le -1dbnb(x, mu = 1, a = 4, b = 3)## The primary use of this function is in the closures returned from
## fipp() or nCluststers() as a prior on K-1
pmf <- nClusters(Kplus = 1:15, N = 100, type = "static",
gamma = 1, maxK = 150## Now evaluate above when K-1 \sim BNB(1,4,3)pmf(priorK = dbnb, priorKparams = list(mu = 1, a = 4, b = 3))## Compare the result with the case when K-1 \sim Pois(1)pmf(priorK = dpois, priorKparams = list(lambda = 1))
## Although both BNB(1,4,3) and Pois(1) have 1 as their mean, the former
## has a fatter rhs tail. We see that it is reflected in the induced prior
## on K+ as well
```
fipp *Moments of symmetric additive functional computed over the induced prior partitions (static/dynamic MFMs and DPM)*

#### **Description**

fipp is a closure which returns a function that computes moments of a user-specified functional over the induced prior partitions. Required arguments are: prior distribution of the number of mixture components and its parameters (see examples for details). Optional arguments are: the number of moments to be evaluated (currently only up to 2 are implemented) and whether the mean/variance or 1st/2nd moments should be printed out as a result of computing the first two moments (default is set to print out mean/variance).

#### Usage

```
fipp(
  lfunc,
 Kplus,
 N,
  type = c("DPM", "static", "dynamic"),
  alpha = NULL,
  gamma = NULL,
 maxK = NULL,log = FALSE
)
```
<span id="page-2-0"></span> $f$ ipp  $\frac{3}{2}$ 

#### Arguments

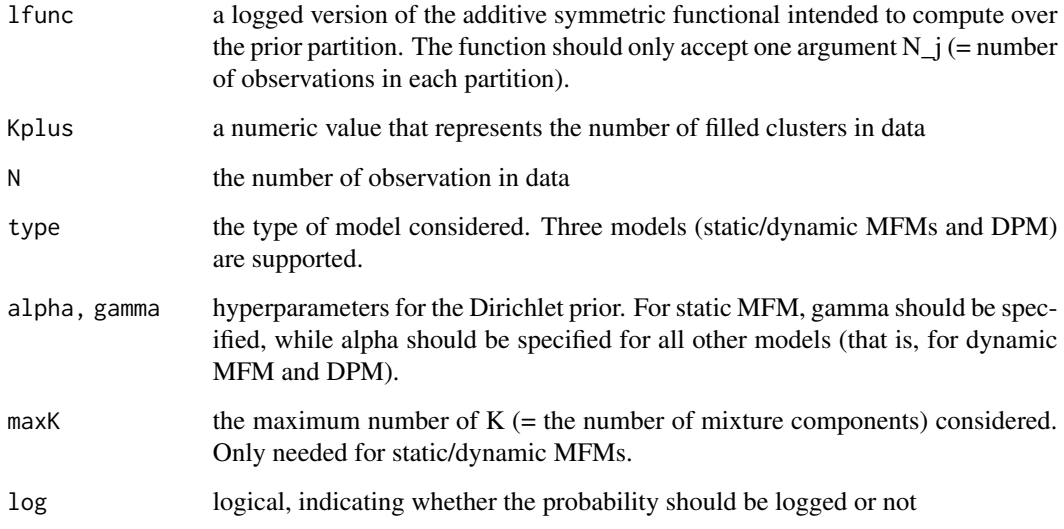

#### Value

fipp returns a function which takes two required arguments (required only for static/dynamic MFMs) and 2 optional arguments:

- priorK a function with support on the positive integers. The function serves as a prior of K (default = NULL which is for DPM).
- priorKparams a named list of prior parameters for the function supplied in argument priorK (default = NULL which is for DPM).

order maximum number of moments to be evaluated by the function (default  $= 2$ )

replace2ndwvar replace 2nd moment with variance (default = TRUE)

#### References

Greve, J., Grün, B., Malsiner-Walli, G., and Frühwirth-Schnatter, S. (2020) Spying on the Prior of the Number of Data Clusters and the Partition Distribution in Bayesian Cluster Analysis. [https:](https://arxiv.org/abs/2012.12337) [//arxiv.org/abs/2012.12337](https://arxiv.org/abs/2012.12337)

Escobar, M. D., and West, M. (1995) Bayesian Density Estimation and Inference Using Mixtures. *Journal of the American Statistical Association* 90 (430), Taylor & Francis: 577-–88. [https:](https://www.tandfonline.com/doi/abs/10.1080/01621459.1995.10476550) [//www.tandfonline.com/doi/abs/10.1080/01621459.1995.10476550](https://www.tandfonline.com/doi/abs/10.1080/01621459.1995.10476550)

Miller, J. W., and Harrison, M. T. (2018) Mixture Models with a Prior on the Number of Components. *Journal of the American Statistical Association* 113 (521), Taylor & Francis: 340-–56. <https://www.tandfonline.com/doi/full/10.1080/01621459.2016.1255636>

Frühwirth-Schnatter, S., Malsiner-Walli, G., and Grün, B. (2020) Generalized mixtures of finite mixtures and telescoping sampling <https://arxiv.org/abs/2005.09918>

#### <span id="page-4-0"></span>nClusters 5

#### Examples

```
## Determine mean/variance of the number of singleton clusters for dynamic
## MFM model conditional on K+ = 5, alpha = 1 with a sample size N = 100.
## We assume that K will be smaller than 30 by setting maxK = 30, please
## increase this value for more realistic analysis.
##
## First create the function singletons():
singletons \leq fipp(lfunc = function(n) log(n==1), Kplus = 5, N = 100,
 type = "dynamic", alpha = 1, maxK = 30)
## Then evaluate it using a Geom(0.1) prior:
singletons(dgeom, list(prob = 0.1))
## Try a different prior, the Poisson prior Pois(1):
singletons(dpois, list(lambda = 1))
## If mean is the only thing you are interested in, try the following:
singletons(dpois, list(lambda = 1), order = 1)
## Also, if you want 1st/2nd moments instead of mean/variance, try:
singletons(dpois, list(lambda = 1), replace2ndwvar = FALSE)
```
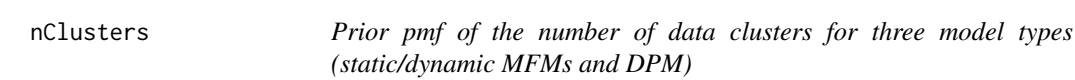

#### Description

nClusters is a closure that returns a function which computes a table of probability masses for specified K+s. Arguments needed for the returned function to evaluate are: prior distribution of the number of mixture components and its parameters (see examples for details).

#### Usage

```
nClusters(
  Kplus,
  N,
  type = c("DPM", "static", "dynamic"),
  alpha = NULL,
  gamma = NULL,
  maxK = NULL,log = FALSE
)
```
#### Arguments

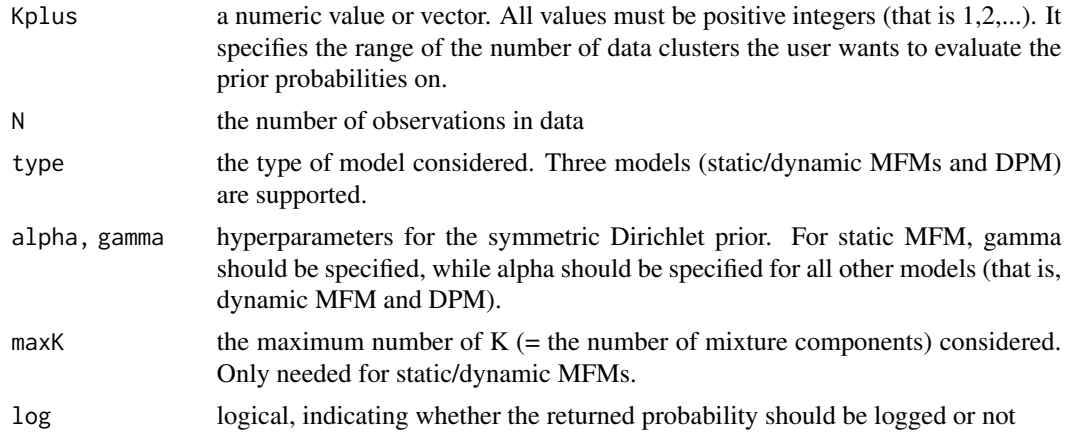

#### Value

nClusters returns a function which takes two arguments:

- priorK a function with support on the positive integers. The function serves as a prior on K (default = NULL which is for the DPM).
- priorKparams a named list of prior parameters for the function supplied in argument priorK (default = NULL which is for the DPM).

#### References

Greve, J., Grün, B., Malsiner-Walli, G., and Frühwirth-Schnatter, S. (2020) Spying on the Prior of the Number of Data Clusters and the Partition Distribution in Bayesian Cluster Analysis. [https:](https://arxiv.org/abs/2012.12337) [//arxiv.org/abs/2012.12337](https://arxiv.org/abs/2012.12337)

Escobar, M. D., and West, M. (1995) Bayesian Density Estimation and Inference Using Mixtures. *Journal of the American Statistical Association* 90 (430), Taylor & Francis: 577-–88. [https:](https://www.tandfonline.com/doi/abs/10.1080/01621459.1995.10476550) [//www.tandfonline.com/doi/abs/10.1080/01621459.1995.10476550](https://www.tandfonline.com/doi/abs/10.1080/01621459.1995.10476550)

Miller, J. W., and Harrison, M. T. (2018) Mixture Models with a Prior on the Number of Components. *Journal of the American Statistical Association* 113 (521), Taylor & Francis: 340-–56. <https://www.tandfonline.com/doi/full/10.1080/01621459.2016.1255636>

Frühwirth-Schnatter, S., Malsiner-Walli, G., and Grün, B. (2020) Generalized mixtures of finite mixtures and telescoping sampling <https://arxiv.org/abs/2005.09918>

#### Examples

```
## first, create the function pmf() for the dynamic MFM
## with N = 100, K+ evaluated between 1 and 15 with alpha = 1,
## we assume that K will be smaller than 30 by setting maxK = 30,
## please increase this value for more realistic analysis.
pmf \leq nClusters(Kplus = 1:15, N = 100, type = "dynamic",
alpha = 1, maxK = 30
```
## then, specifiy the prior for K so that the pmf can be evaluated

#### nClusters 7

```
## between K + = 1 and K + = 15pmf(dgeom, list(prob = 0.1))## we can also compare this result with a different prior setting
pmf(dpois, list(lambda = 1))
```
# <span id="page-7-0"></span>Index

dbnb, [2](#page-1-0)

fipp, [3](#page-2-0)

nClusters, [5](#page-4-0)